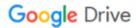

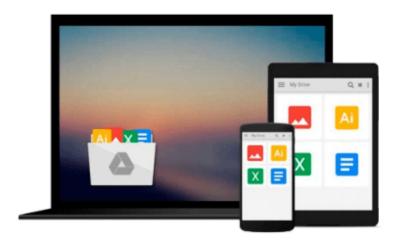

# Microsoft Office Quick Reference (Que Quick Reference)

Sue Plumley

Download now

Click here if your download doesn"t start automatically

### Microsoft Office Quick Reference (Que Quick Reference)

Sue Plumley

#### Microsoft Office Quick Reference (Que Quick Reference) Sue Plumley

This is the first quick reference for the variety of applications of the Microsoft Office suite! This handy guide contains alphabetical listings of the essential commands of Word, Excel, PowerPoint, and Microsoft Mail.

- -Includes special tips, cautions, and shortcuts for increased proficiency
- -A-to-Z organization makes for fast and easy referencing
- -In-depth information on integrating all the applications

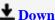

**Download** Microsoft Office Quick Reference (Que Quick Refere ...pdf

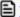

Read Online Microsoft Office Quick Reference (Que Quick Refe ...pdf

## Download and Read Free Online Microsoft Office Quick Reference (Que Quick Reference) Sue Plumley

#### From reader reviews:

#### **Frances Carpenter:**

Why don't make it to be your habit? Right now, try to ready your time to do the important act, like looking for your favorite book and reading a reserve. Beside you can solve your long lasting problem; you can add your knowledge by the guide entitled Microsoft Office Quick Reference (Que Quick Reference). Try to stumble through book Microsoft Office Quick Reference (Que Quick Reference) as your good friend. It means that it can for being your friend when you experience alone and beside associated with course make you smarter than in the past. Yeah, it is very fortuned in your case. The book makes you more confidence because you can know every thing by the book. So, we should make new experience in addition to knowledge with this book.

#### **Jonathan Gomes:**

Information is provisions for those to get better life, information presently can get by anyone at everywhere. The information can be a expertise or any news even restricted. What people must be consider any time those information which is within the former life are hard to be find than now could be taking seriously which one is acceptable to believe or which one often the resource are convinced. If you receive the unstable resource then you buy it as your main information there will be huge disadvantage for you. All of those possibilities will not happen inside you if you take Microsoft Office Quick Reference (Que Quick Reference) as the daily resource information.

#### **Gary Games:**

Does one one of the book lovers? If yes, do you ever feeling doubt when you find yourself in the book store? Aim to pick one book that you never know the inside because don't determine book by its protect may doesn't work this is difficult job because you are frightened that the inside maybe not because fantastic as in the outside look likes. Maybe you answer can be Microsoft Office Quick Reference (Que Quick Reference) why because the fantastic cover that make you consider about the content will not disappoint you actually. The inside or content is definitely fantastic as the outside or cover. Your reading 6th sense will directly guide you to pick up this book.

#### **Keith Robertson:**

You can find this Microsoft Office Quick Reference (Que Quick Reference) by look at the bookstore or Mall. Merely viewing or reviewing it could possibly to be your solve difficulty if you get difficulties for ones knowledge. Kinds of this book are various. Not only through written or printed but in addition can you enjoy this book by e-book. In the modern era similar to now, you just looking from your mobile phone and searching what their problem. Right now, choose your personal ways to get more information about your guide. It is most important to arrange you to ultimately make your knowledge are still upgrade. Let's try to choose proper ways for you.

Download and Read Online Microsoft Office Quick Reference (Que Quick Reference) Sue Plumley #Q0TJPYSHM5A

## Read Microsoft Office Quick Reference (Que Quick Reference) by Sue Plumley for online ebook

Microsoft Office Quick Reference (Que Quick Reference) by Sue Plumley Free PDF d0wnl0ad, audio books, books to read, good books to read, cheap books, good books, online books, books online, book reviews epub, read books online, books to read online, online library, greatbooks to read, PDF best books to read, top books to read Microsoft Office Quick Reference (Que Quick Reference) by Sue Plumley books to read online.

# Online Microsoft Office Quick Reference (Que Quick Reference) by Sue Plumley ebook PDF download

Microsoft Office Quick Reference (Que Quick Reference) by Sue Plumley Doc

Microsoft Office Quick Reference (Que Quick Reference) by Sue Plumley Mobipocket

Microsoft Office Quick Reference (Que Quick Reference) by Sue Plumley EPub